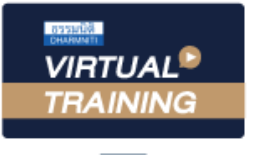

้บริษัท ฝึกอบรมและสัมมนาธรรมนิติ จำกัด

สงวนลิขสิทธิ์ รหัสหลักสูตร 23/4010Z

ผู้ทำบัญชี : บัญชี 6 ชั่วโมง ผู้สอบบัญชี : บัญชี 6 ชั่วโมง

จัดอบรมหลักสูตรออนไลน์ ผ่าน n zoom

ห้ามบันทึกเทป รวมถึงอุปกรณ์อิเล็กทรอนิกส์ทุกชนิด

หลักสูตรนี้จะมีการบันทึกเสียงและภาพของผู้เข้าอบรมทุกคนตลอดระยะเวลาการอบรมเพื่อใช้เป็นหลักฐานในการนำส่งสภาวิชาชีพบัญชี

# **เจาะปัญหา Case านการบันทึกบัญชี**

## **ให้ถูกต้องตามมาตรฐานการบัญชี**

#### **หัวข้อสัมมนา**

- **1. Case การบันทึกบัญชีของมาตรฐานการบัญชีฉบับที่ 16 เรื่อง ที่ดินอาคารและอุปกรณ์**
	- **1.1 ด้านการรับรู้รายการและการวัดมูลค่า**
		- เมื่อไหร่ที่กิจการต้องรับรู้รายการที่ดิน อาคาร และอุปกรณ์เป็นสินทรัพย์ในงบการเงิน
		- ต้นทุนทั้งหมดของรายการที่ดิน อาคาร และอุปกรณ์ประกอบไปด้วยสิ่งใดบ้าง
		- การวัดมูลค่าเมื่อรับรู้รายการ แตกต่างอย่างไรกับการวัดมูลค่าภายหลังการรับรู้รายการ

#### **1.2 การตีราคาใหม่**

- แนวทางปฏิบัติเกี่ยวกับรายการที่ดิน อาคาร และอุปกรณ์ณ วันที่ตีราคาใหม่
- หากการตีราคาสินทรัพย์ใหม่ทำให้มูลค่าตามบัญชีของสินทรัพย์นั้นเพิ่มขึ้น จะปฏิบัติอย่างไร
- หากการตีราคาสินทรัพย์ใหม่ทำให้มูลค่าตามบัญชีของสินทรัพย์นั้นลดลง จะปฏิบัติอย่างไร

#### **1.3 ค่าเสื่อมราคา**

- ความจำเป็นในการแยกส่วนประกอบของรายการที่ดิน อาคาร และอุปกรณ์ก่อนการคิดค่าเสื่อมราคา
- ปัจจัยที่มีผลต่อการกำหนดอายุการให้ประโยชน์ของสินทรัพย์
- จำนวนที่คิดค่าเสื่อมราคาของสินทรัพย์่่ต้องเป็นจำนวนเงินใด
- กิจการควรเลือกใช้วิธีการคิดค่าเสื่อมราคาอย่างไร
- จำเป็นหรือไม่ที่ต้องมีการทบทวนอายุการให้ประโยชน์ของสินทรัพย์มูลค่าคงเหลือ และวิธีการคิดค่าเสื่อมราคา

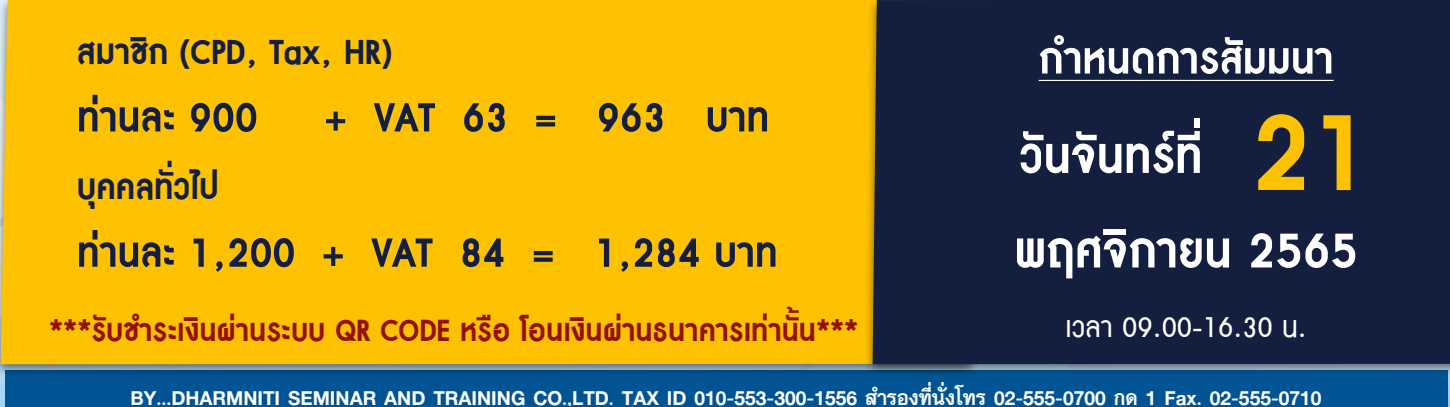

**เพื่อจองสัมมนา**

**AN QR Code** 

อาจารย์พงษ์ธร ดวงปัญญา ผู้สอบบัญชีรับอนุญาต อาจารย์พิเศษมหาวิทยาลัยชื่อดัง

### **หัวข้อสัมมนา**

#### **2. Case การบันทึกบัญชีของมาตรฐานการบัญชีฉบับที่ 2 เรื่อง สินค้าคงเหลือ**

#### **2.1 การวัดมูลค่าสินค้าคงเหลือ**

- แนวทางปฏิบัติในการวัดมูลค่าสินค้าคงเหลือด้วยราคาทุนหรือมูลค่าสุทธิที่จะได้รับแล้วแต่มูลค่าใดจะต่ำกว่า
- ต้นทุนของสินค้าคงเหลือประกอบด้วยราคาใดบ้าง
- เทคนิคการวัดมูลค่าต้นทุนสินค้าคงเหลือเพื่อความสะดวกในการประมาณต้นทุนสินค้าคงเหลือให้ได้ผลใกล้เคียงกับต้นทุนสินค้าคง เหลือจริง
- มูลค่าสุทธิที่จะได้รับ (Netrealizable value : NRV) มีลักษณะอย่างไร

#### **2.2 การคำนวณต้นทุนของสินค้าคงเหลือ**

- วิธีการคำนวณต้นทุนสินค้าคงเหลือมีกี่วิธีตามข้อกำหนดของมาตรฐานการบัญชี
- การเลือกใช้วิธีการคำนวณต้นทุนสินค้าคงเหลือที่มีลักษณะและการใช้คล้ายคลึงกัน และที่แตกต่างกัน
- การรับรู้เป็นค่าใช้จ่ายในงบการเงินสำหรับการขายสินค้าคงเหลือและการปรับมูลค่าสินค้าคงเหลือให้เท่ากับมูลค่าสุทธิที่จะได้รับ
- แนวทางปฏิบัติเมื่อมีการกลับรายการปรับลดมูลค่าสินค้าคงเหลือที่เกิดจากการเพิ่มขึ้นของมูลค่าสุทธิที่จะได้รับ
- แนวทางปฏิบัติเมื่อนำสินค้าคงเหลือบางส่วนไปใช้เป็นส่วนประกอบของที่ดิน อาคาร และอุปกรณ์ที่สร้างขึ้นเอง

#### **2.3 การเปิดเผยข้อมูล**

- กิจการต้องเปิดเผยข้อมูลใดบ้างเกี่ยวกับสินค้าคงเหลือ

#### **3. Case การบันทึกบัญชีของมาตรฐานการบัญชีฉบับที่ 23 เรื่อง ต้นทุนการกู้ยืม**

#### **3.1 การรับรู้รายการ**

- แนวทางปฏิบัติในการรวมต้นทุนการกู้ยืมเป็นส่วนหนึ่งของสินทรัพย์
- การคำนวณต้นทุนการกู้ยืมสำหรับเงินที่กู้มาโดยเฉพาะ เหมือนหรือแตกต่างกันกับการกู้ยืมสำหรับเงินกู้มาเพื่อวัตถุประสงค์ทั่วไป
- ถ้ากิจการมีทั้งต้นทุนการกู้ยืมสำหรับเงินที่มีวัตถุประสงค์ทั้งเฉพาะและทั่วไปจะมีวิธีปฏิบัติทางบัญชีอย่างไร
- หากมูลค่าตามบัญชีของสินทรัพย์ที่เข้าเงื่อนไขสูงกว่ามูลค่าที่คาดว่าจะได้รับคืนจะมีวิธีปฏิบัติทางบัญชีอย่างไร

#### **3.2 ราคาทุนของสินทรัพย์**

- การเริ่มต้นการรวมต้นทุนการกู้ยืมเป็นราคาทุนของสินทรัพย์
- **วิทยากร** - การหยุดพักการรวมต้นทุนการกู้ยืมเป็นราคาทุนของสินทรัพย์
- การสิ้นสุดการรวมต้นทุนการกู้ยืมเป็นราคาทุนของสินทรัพย์

#### **4. Case การบันทึกบัญชีของมาตรฐานการบัญชีฉบับที่ 36 เรื่อง การด้อยค่าของสินทรัพย์**

#### **4.1 ราคาทุนของสินทรัพย์**

- ขั้นตอนการทดสอบการด้อยค่าของสินทรัพย์

#### **4.2 การรับรู้รายการและการวัดมูลค่าของผลขาดทุนจากการด้อยค่า**

- การรับรู้ผลขาดทุนจากการด้อยค่าของสินทรัพย์
- การกลับรายการผลขาดทุนจากการด้อยค่าของสินทรัพย์

#### **4.3 การเปิดเผยข้อมูล**

- กิจการต้องเปิดเผยข้อมูลใดบ้างเกี่ยวกับการด้อยค่าของสินทรัพย์
- **5. คุณธรรม จริยธรรม และจรรยาบรรณของผู้ประกอบวิชาชีพบัญชี**

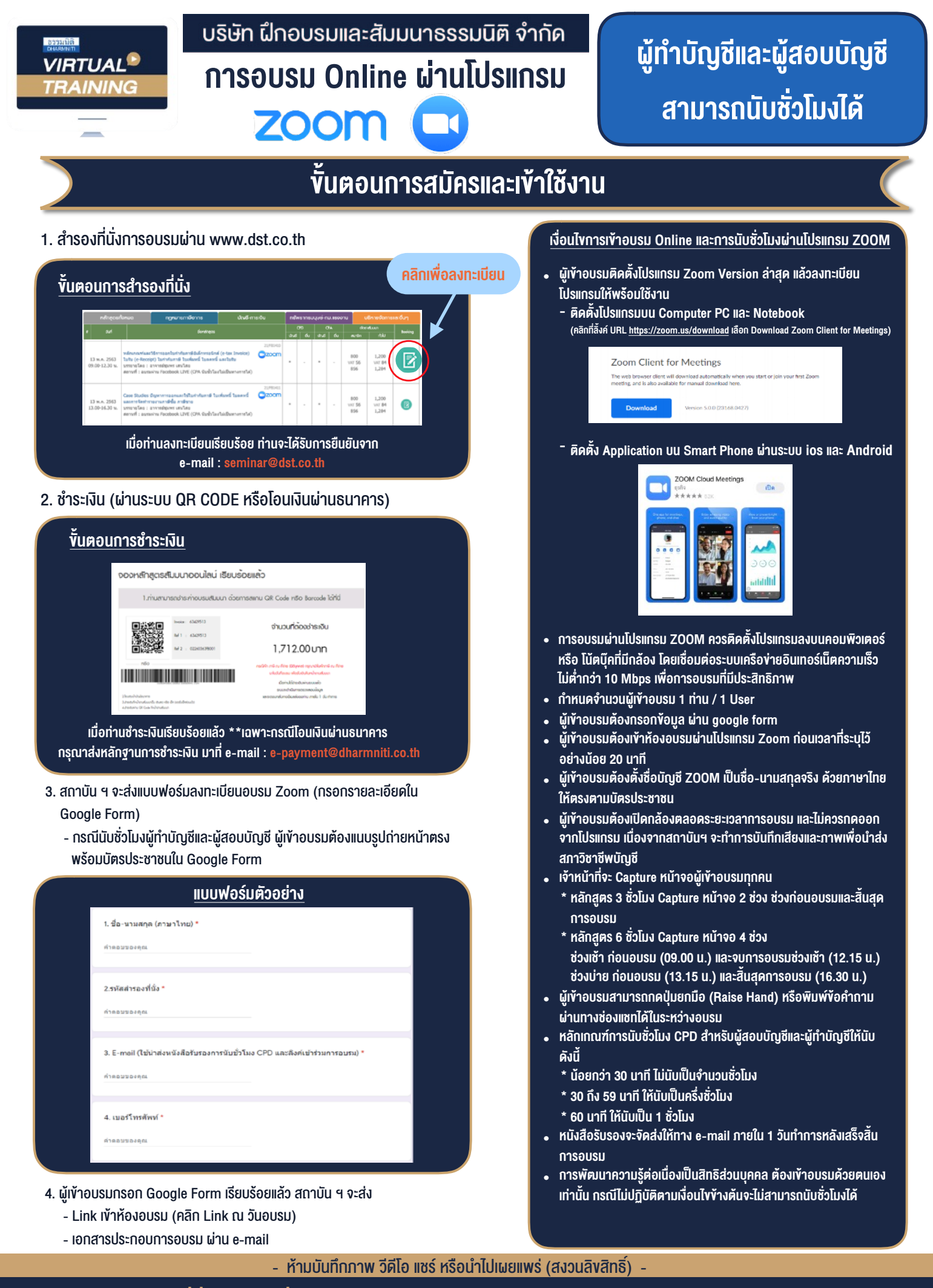

**สํารองที่นั่งออนไลน์ที่ www.dst.co.th Call center 02-555-0700 กด 1 ,02-587-6860-4**